## Fluxograma Programa de Pós-Doutorado (Pós-Doc) UNIFAL-MG

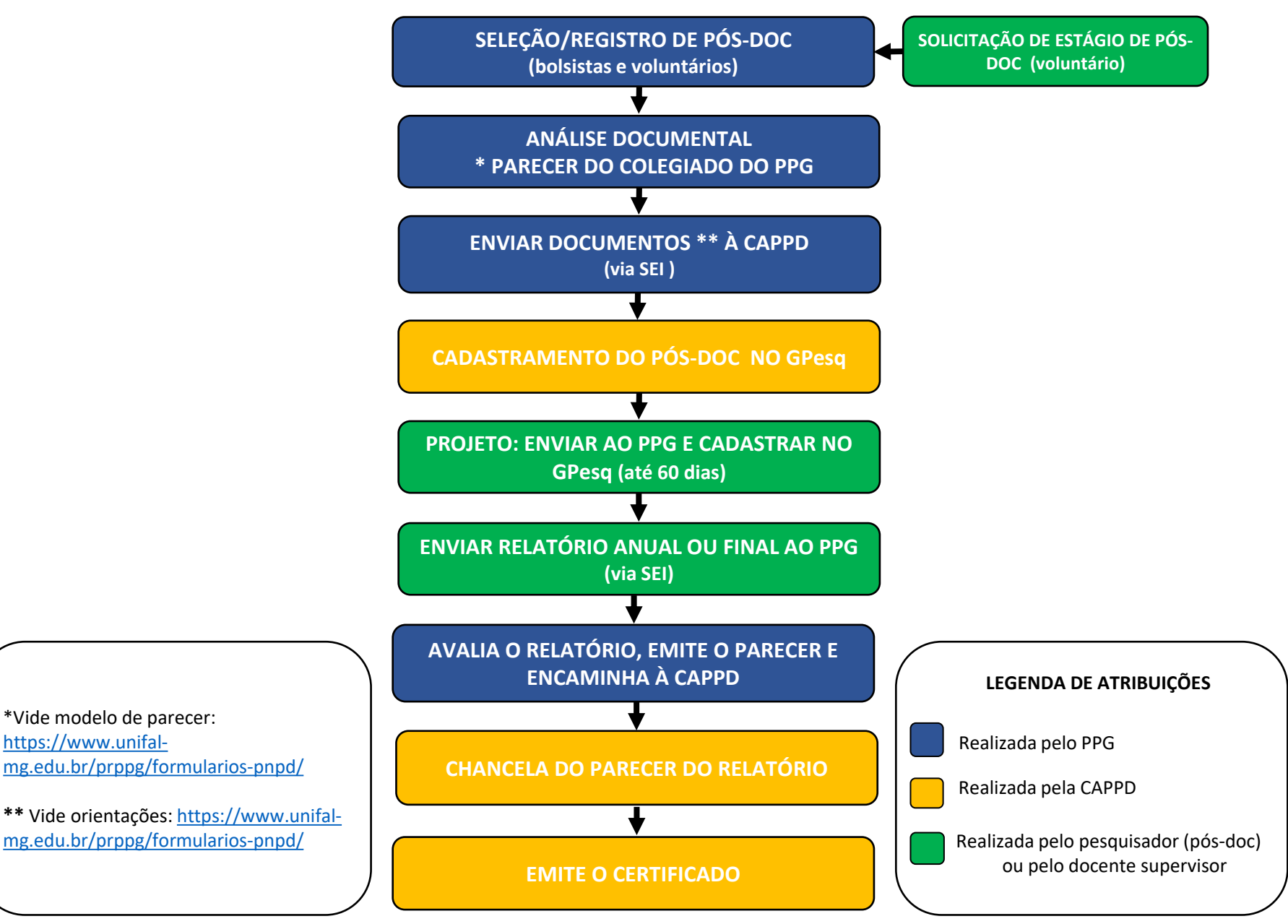